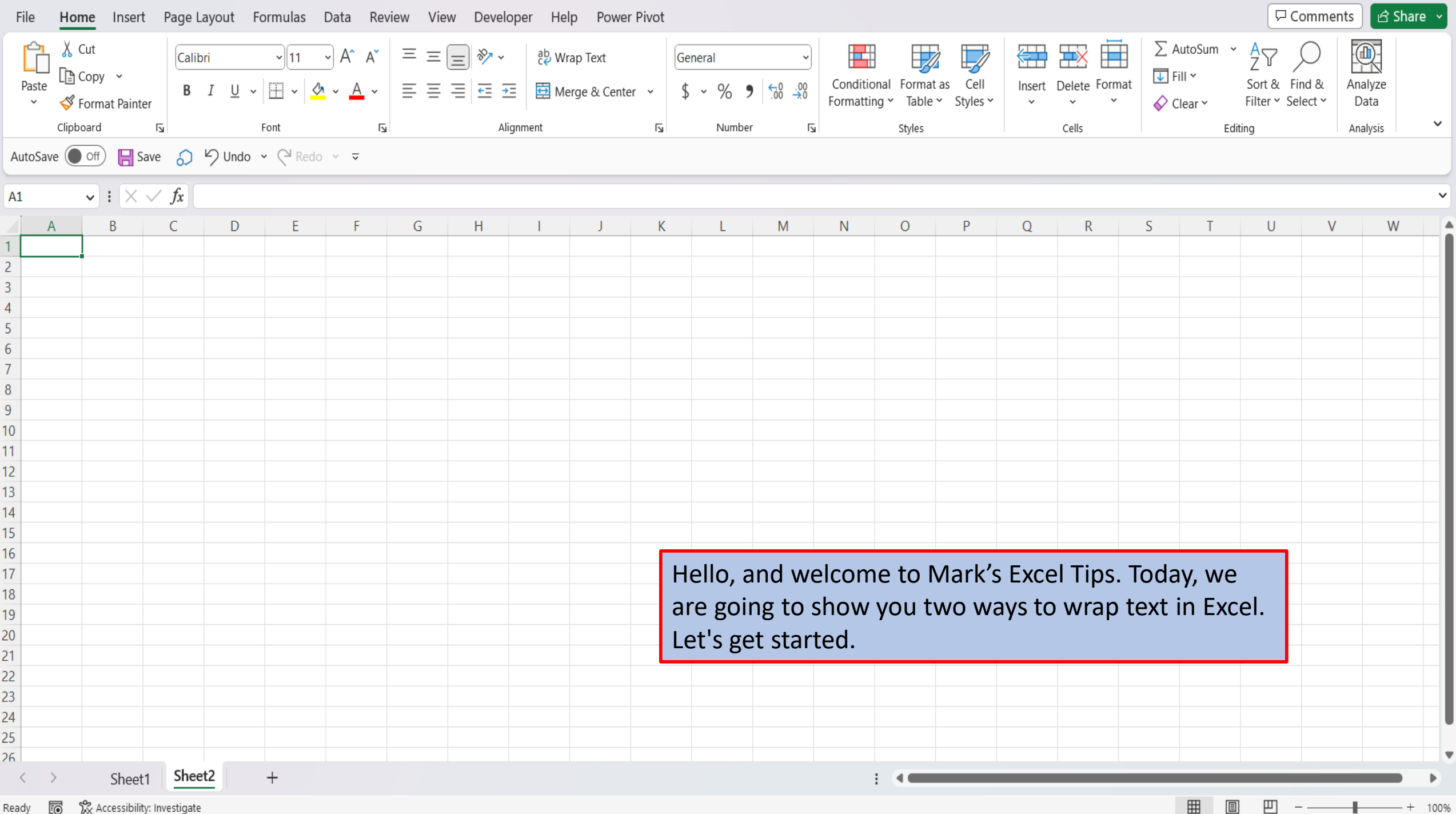

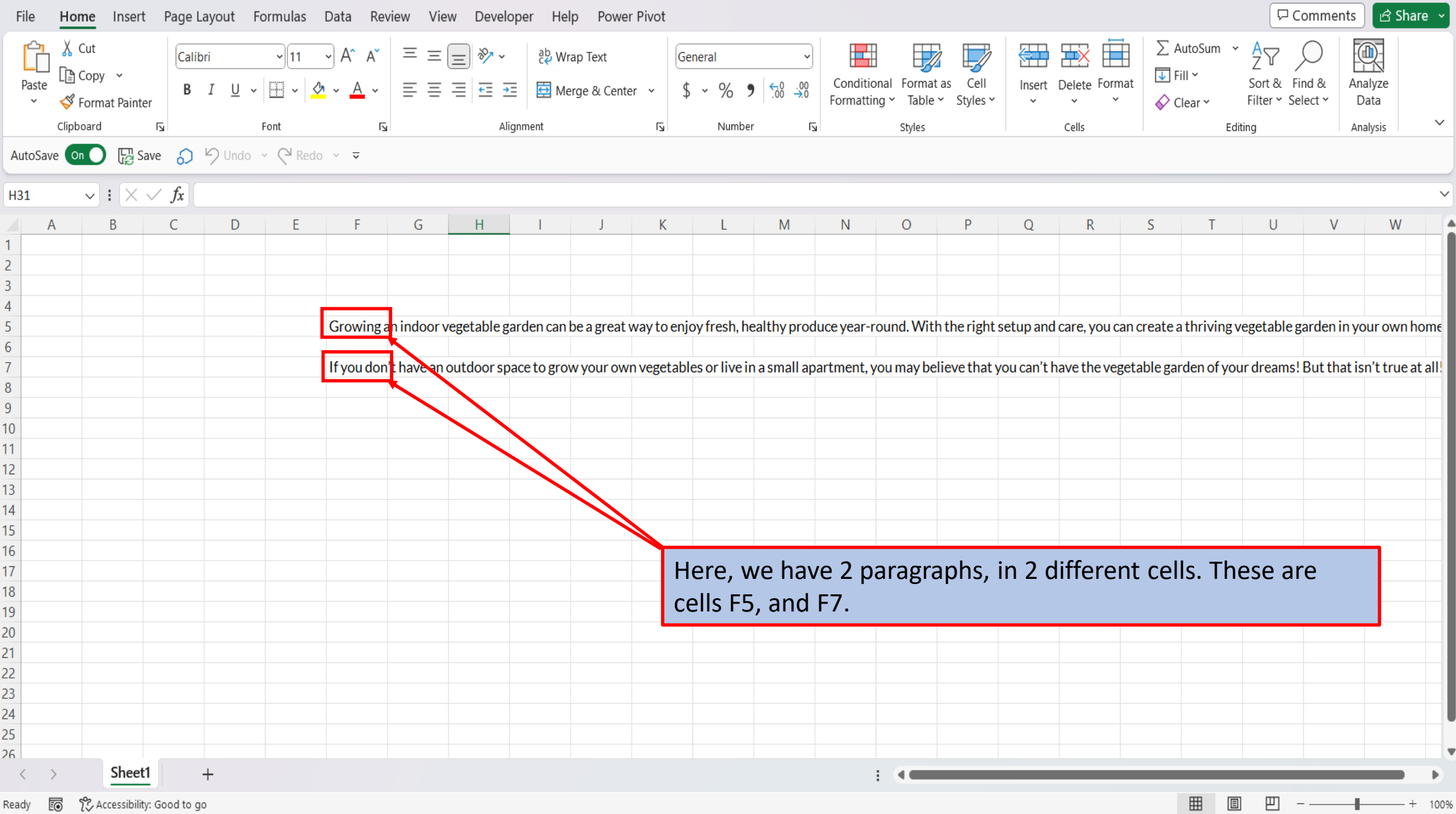

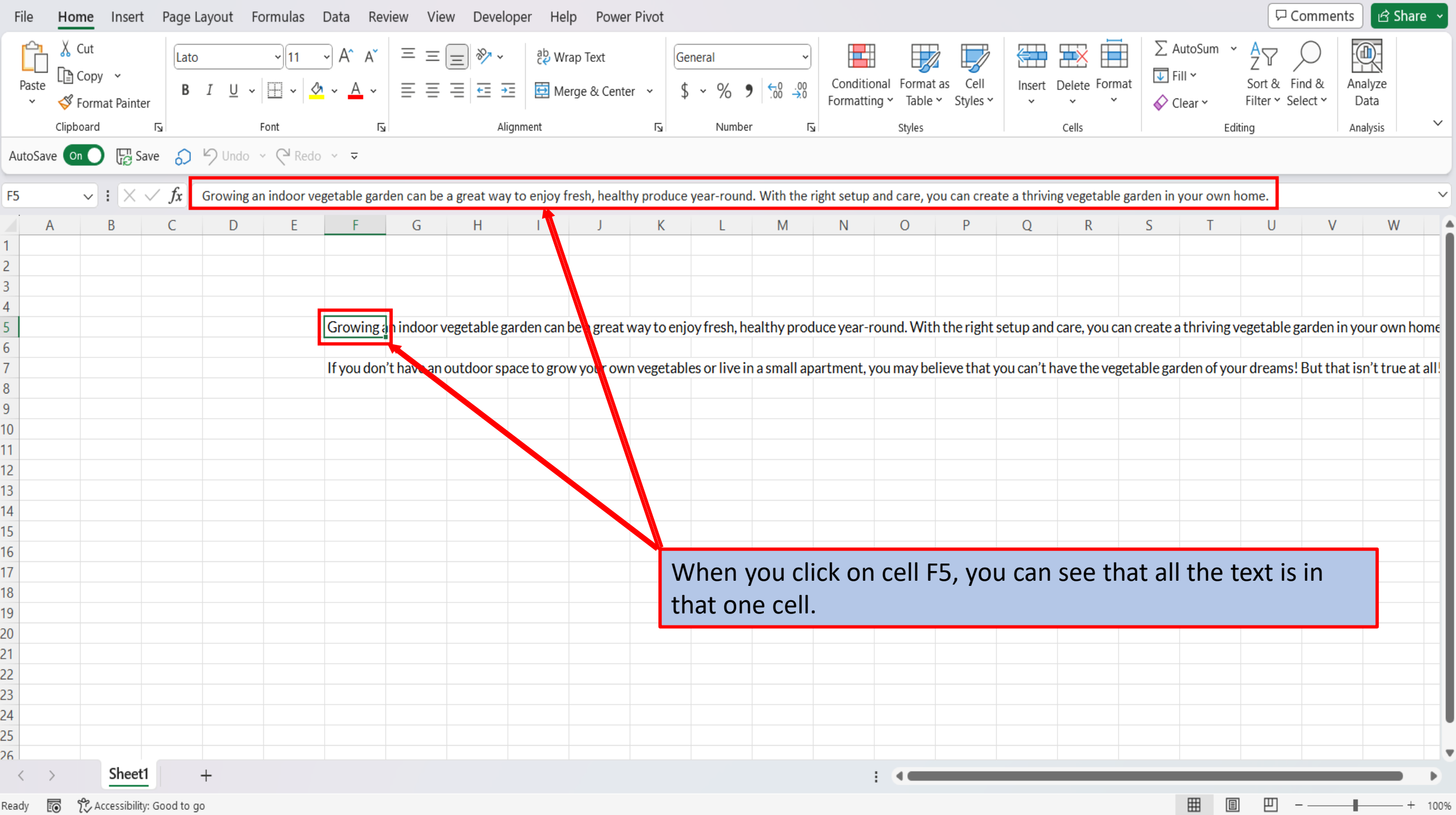

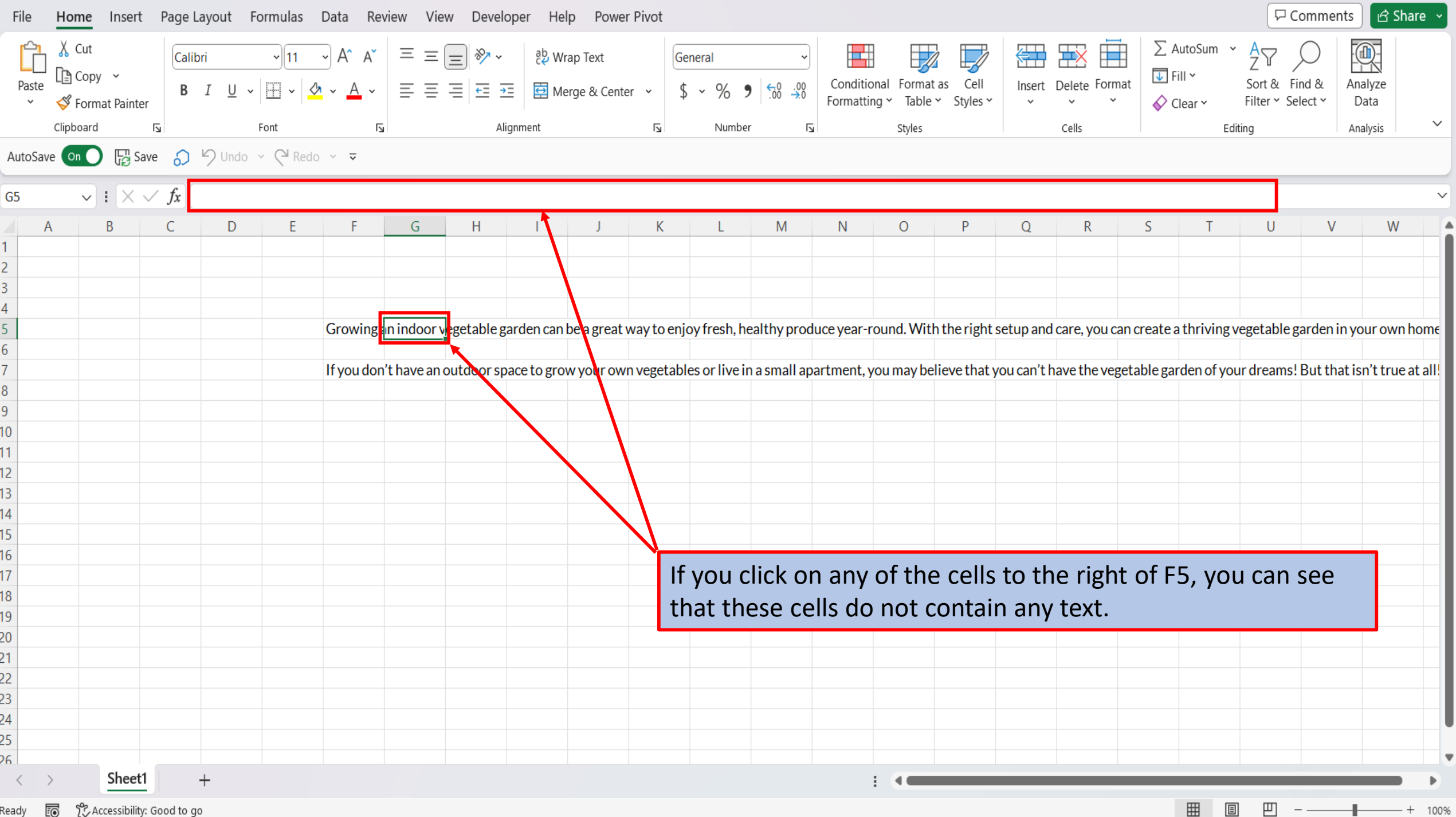

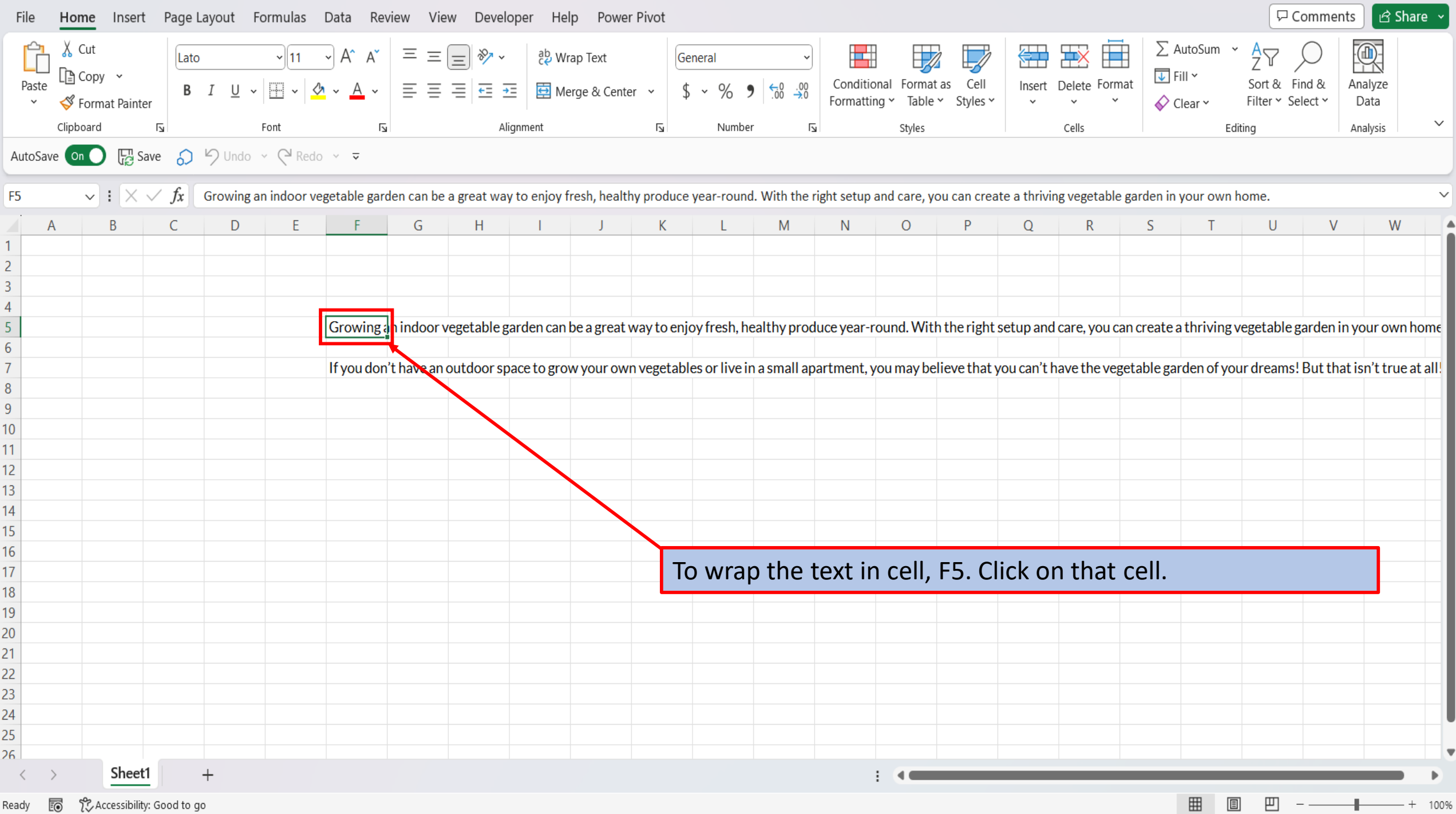

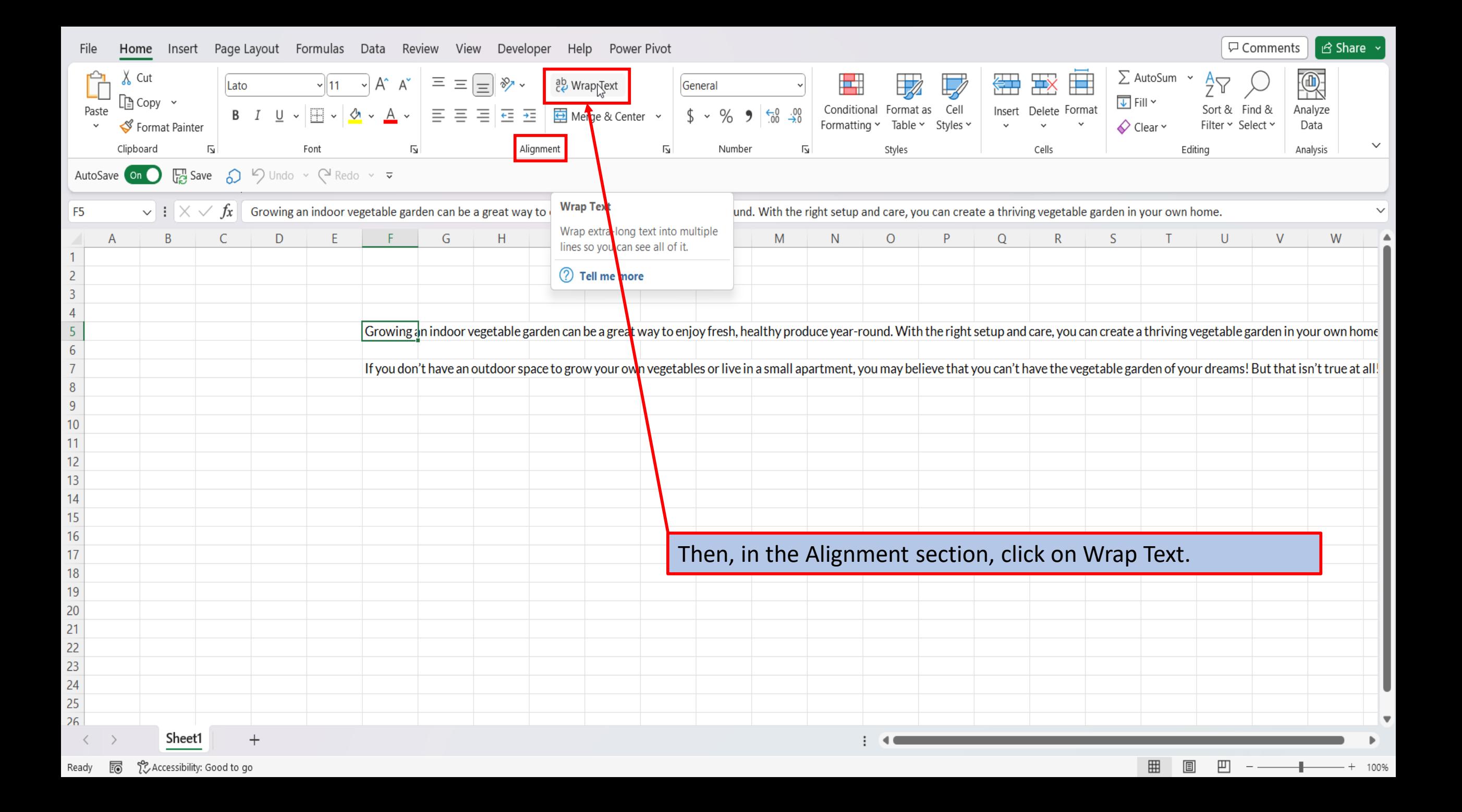

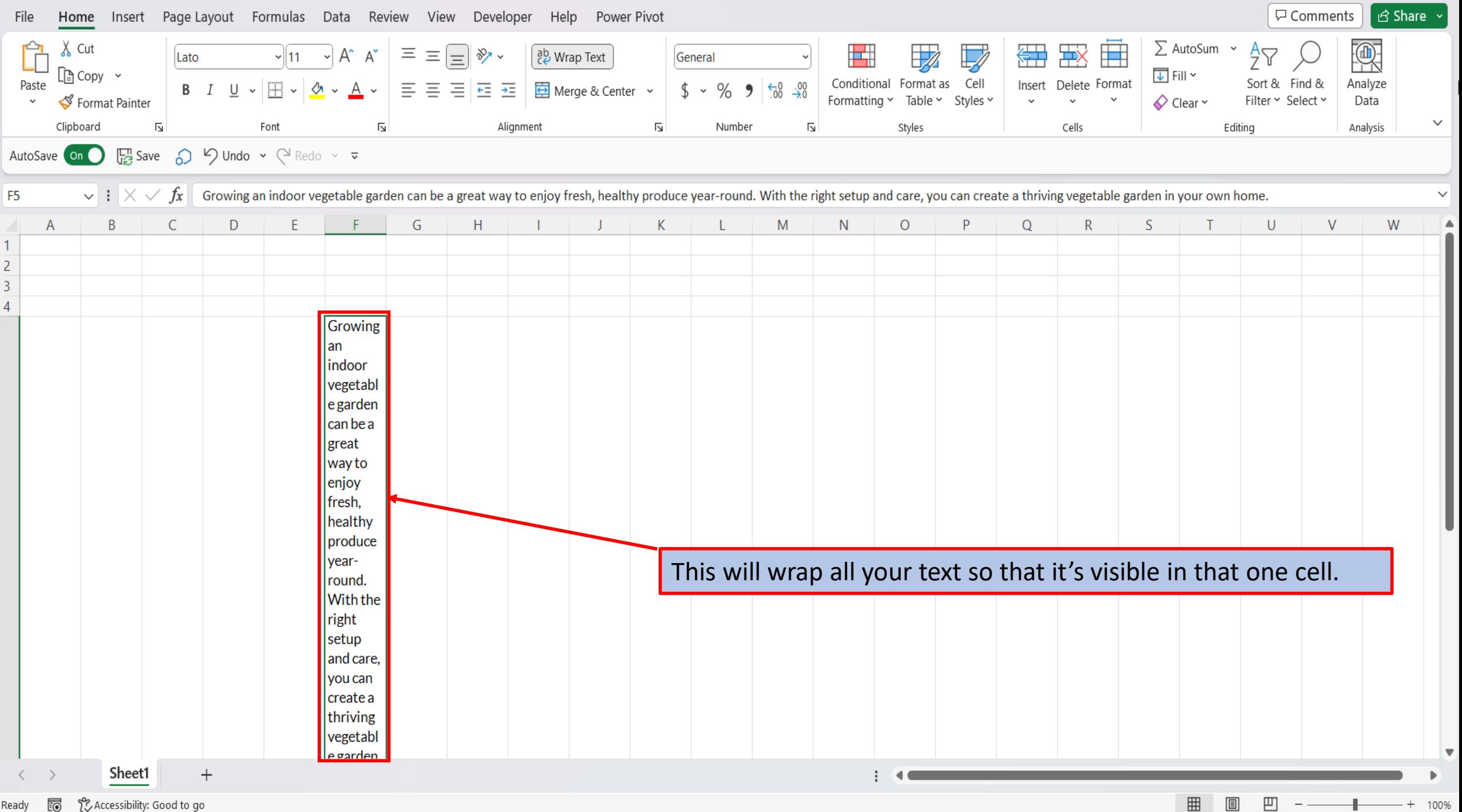

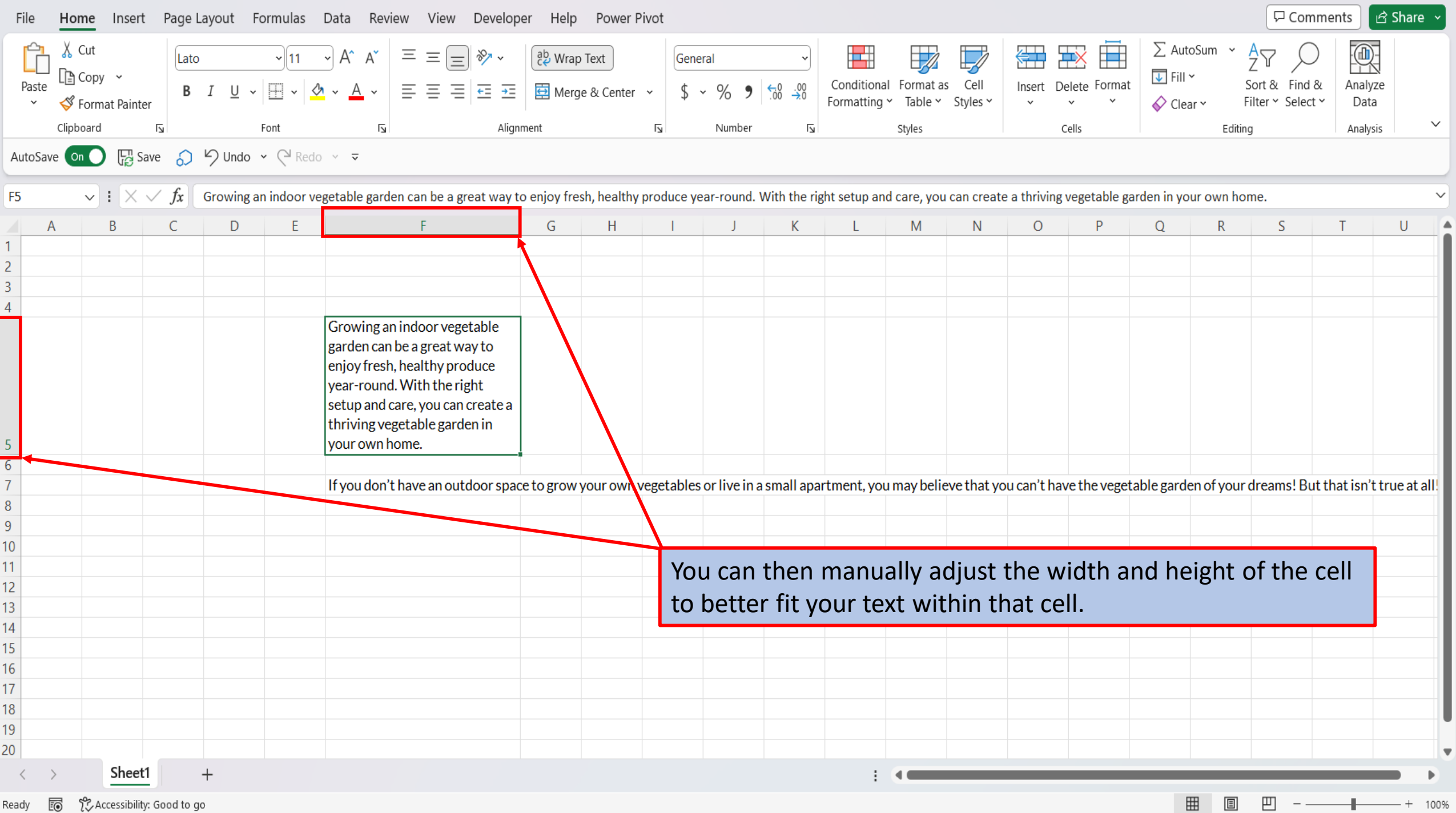

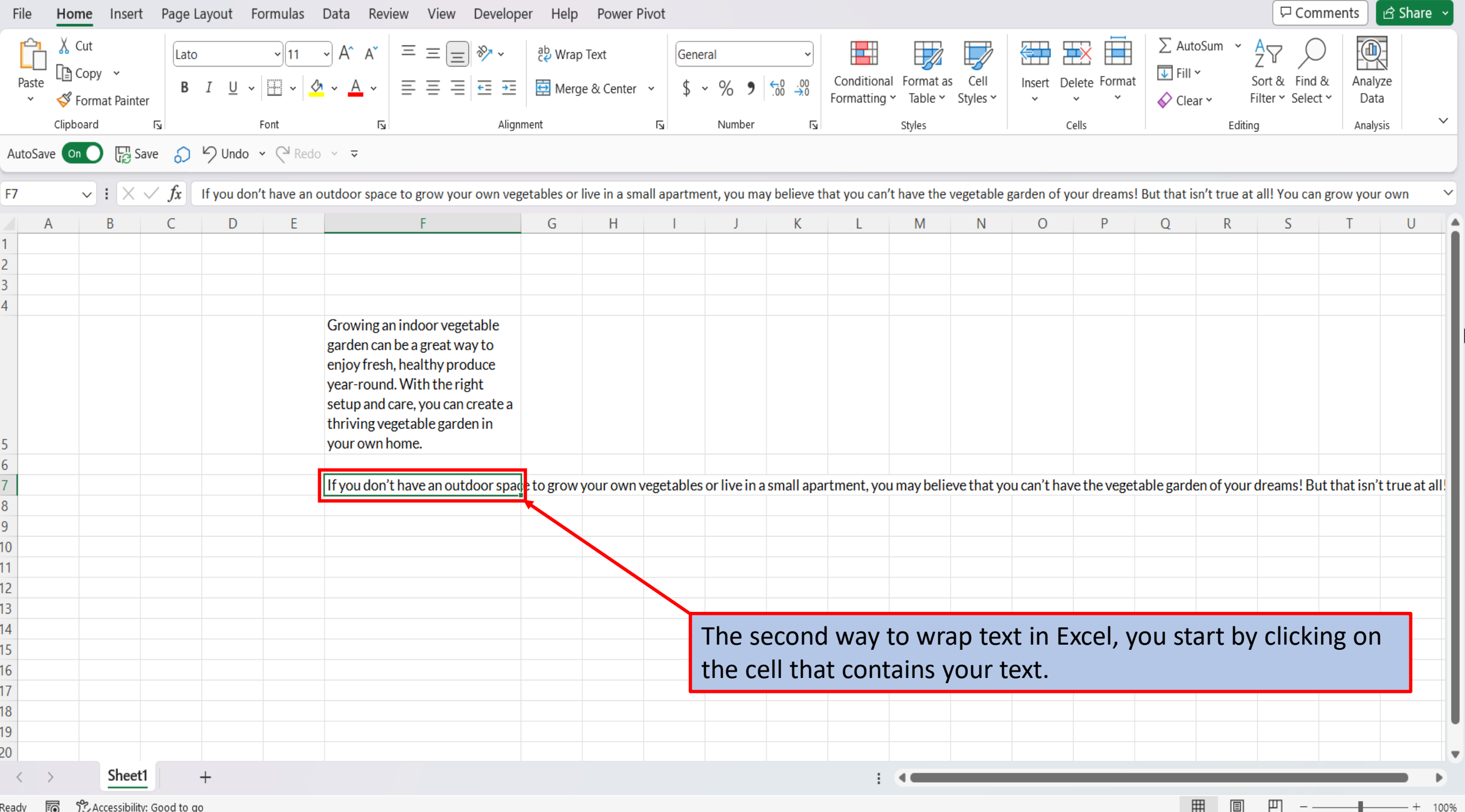

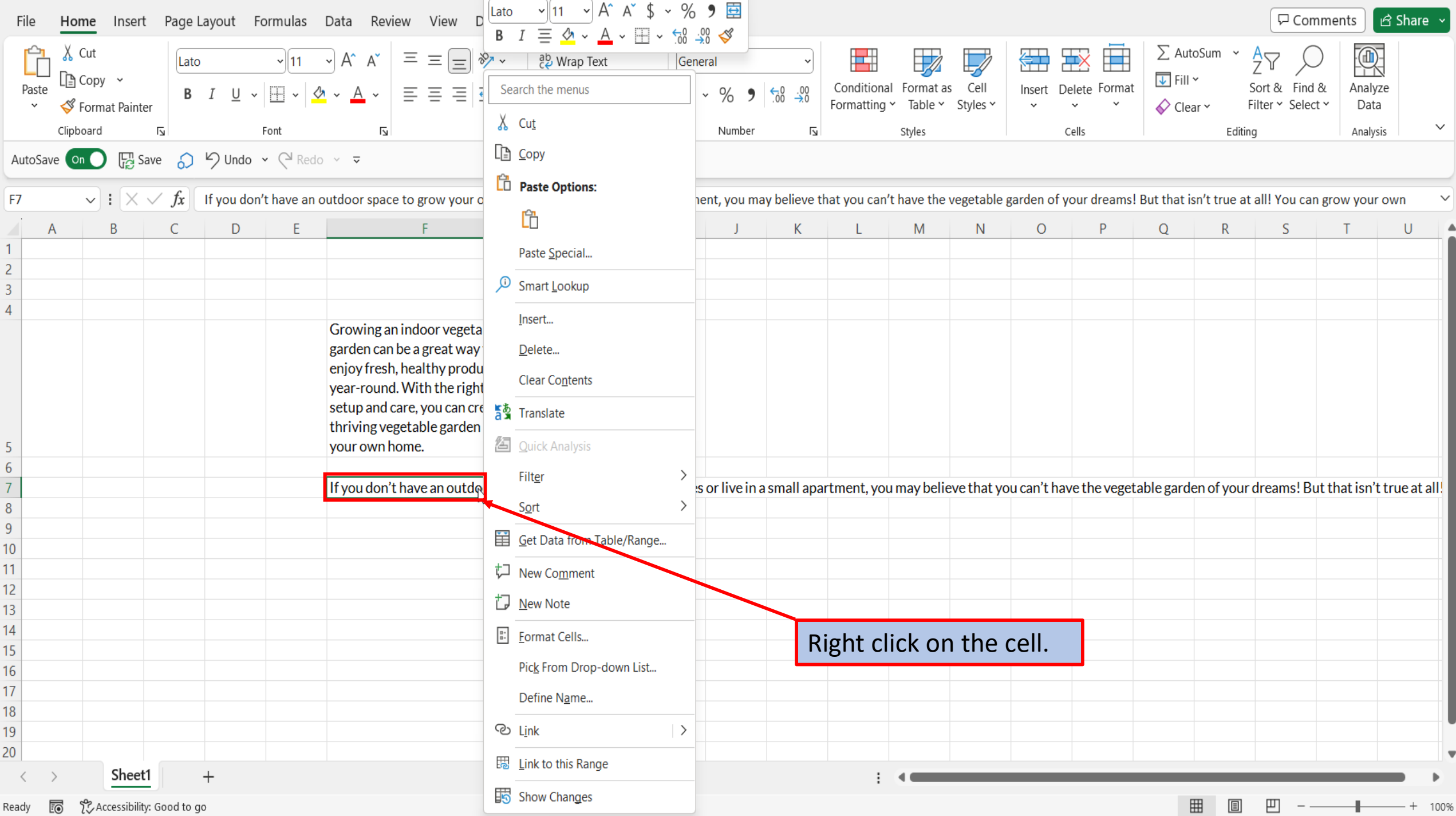

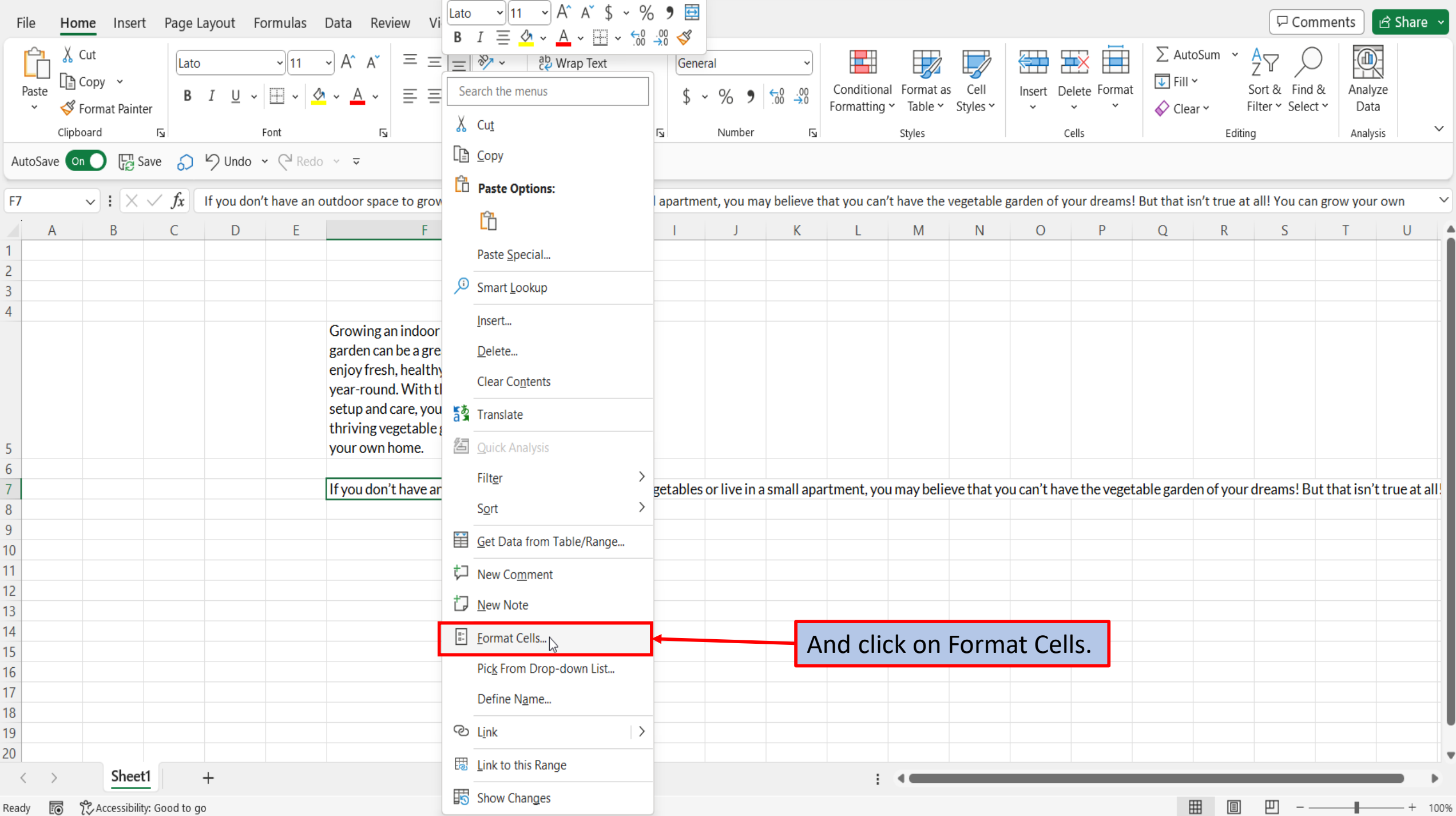

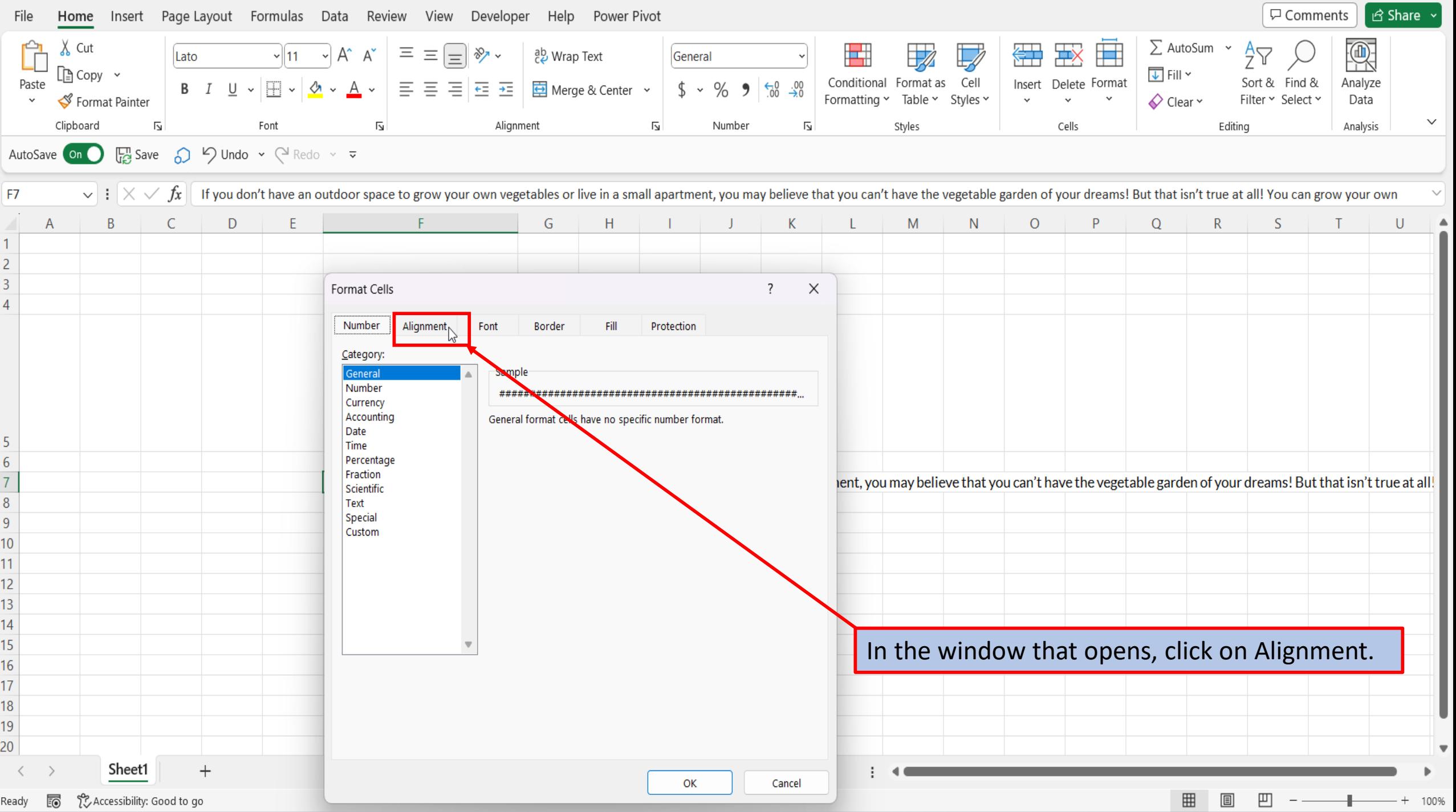

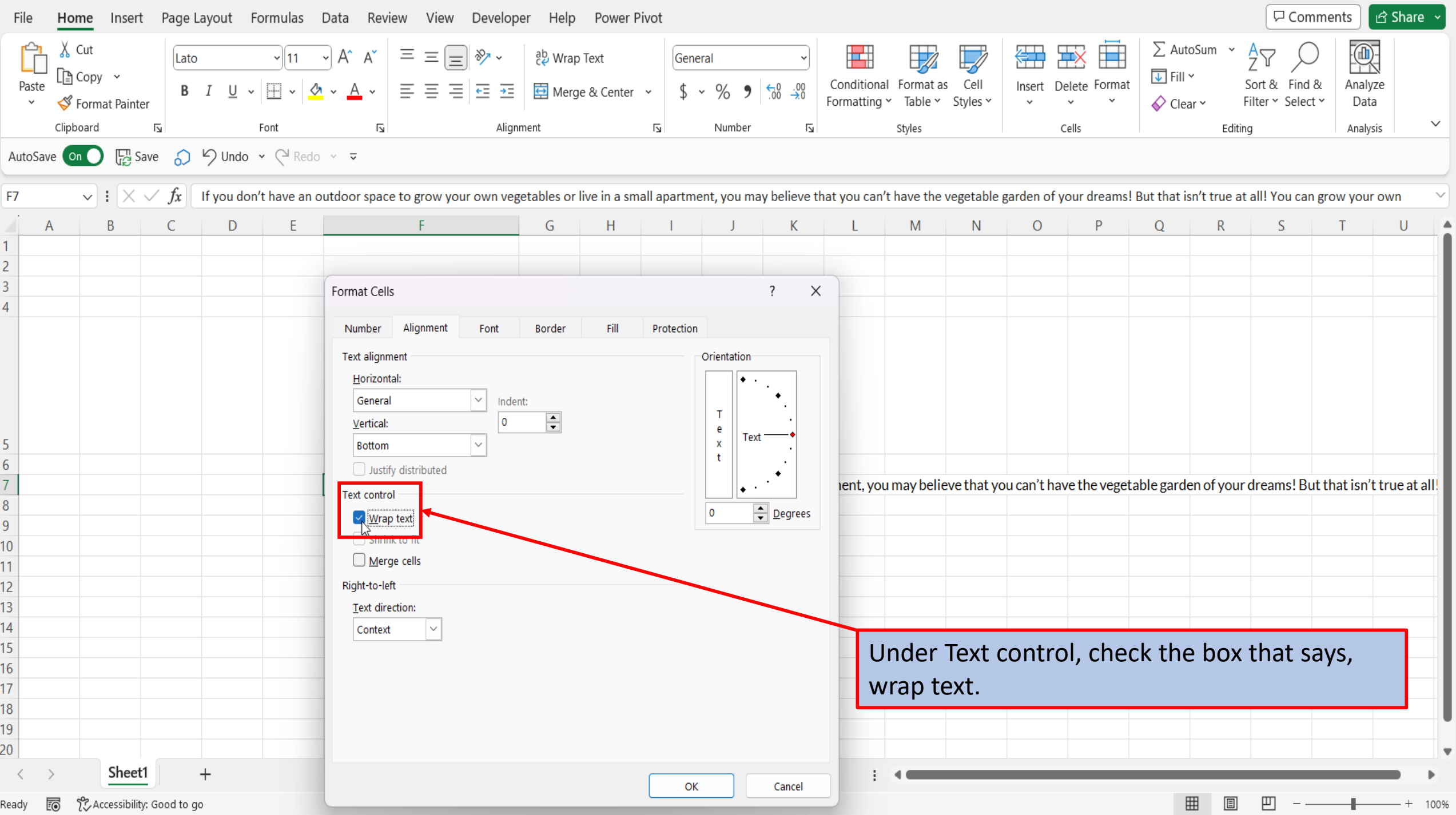

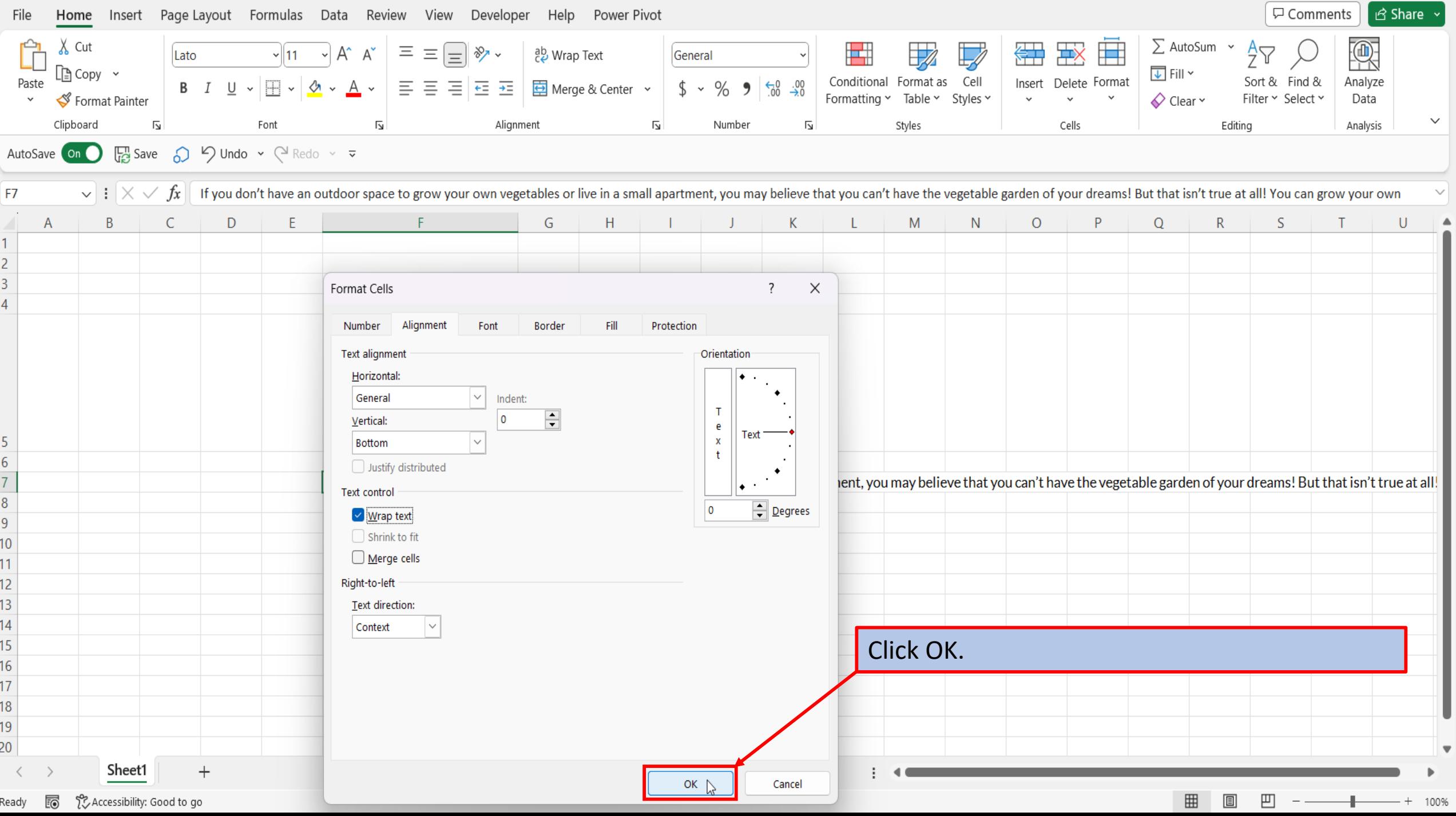

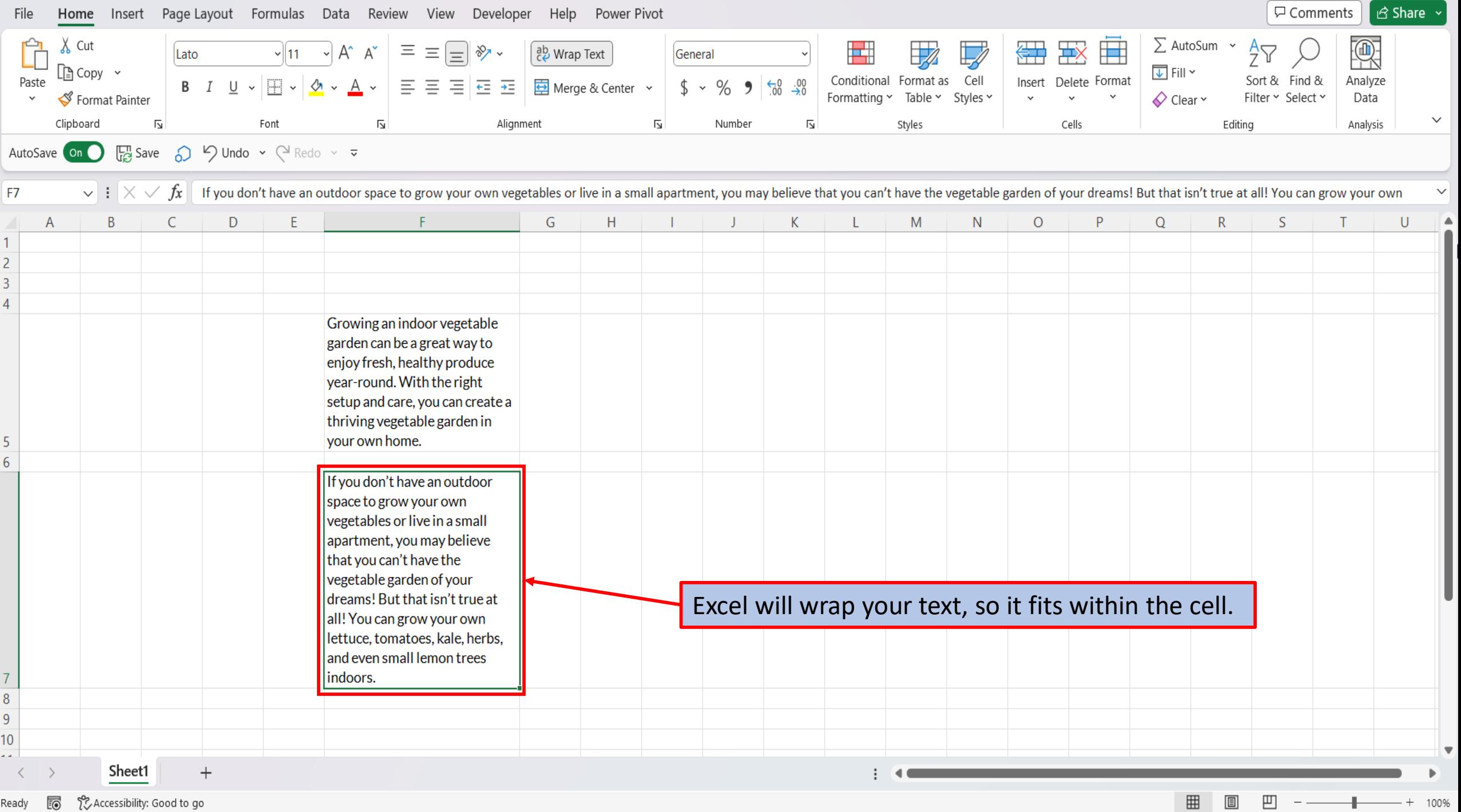

[View This Tutorial On My Website](https://marksexceltips.com/2023/06/25/two-ways-to-wrap-text-in-excel/)

[View The Video Tutorial Here](https://marksexceltips.com/2023/06/25/two-ways-to-wrap-text-in-excel/#video-tutorial:~:text=View%20the%20Video%20Tutorial)

[Visit My YouTube Channel](https://www.youtube.com/@marksexceltips4312/videos) 

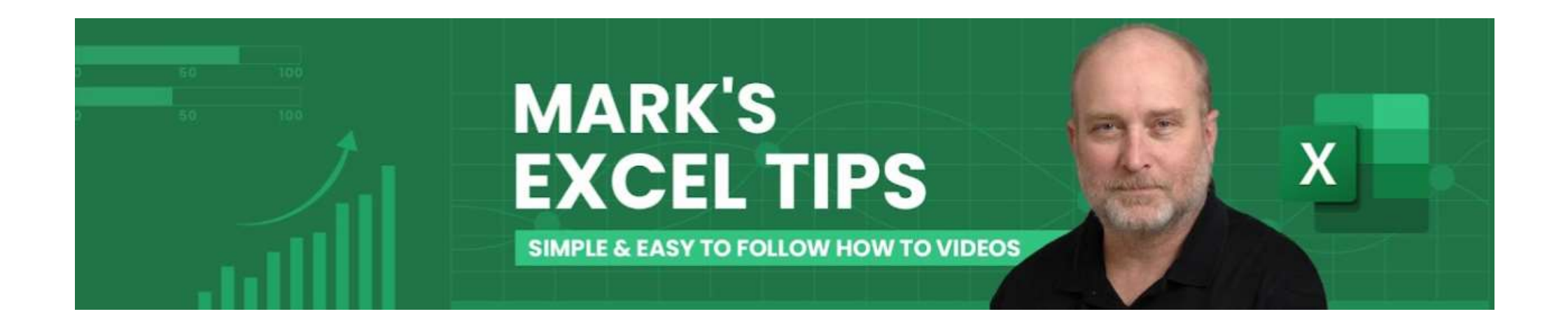